*Corso di Magento da zero*

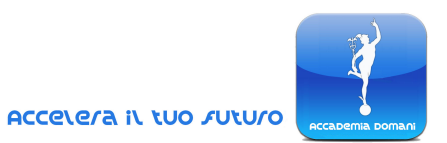

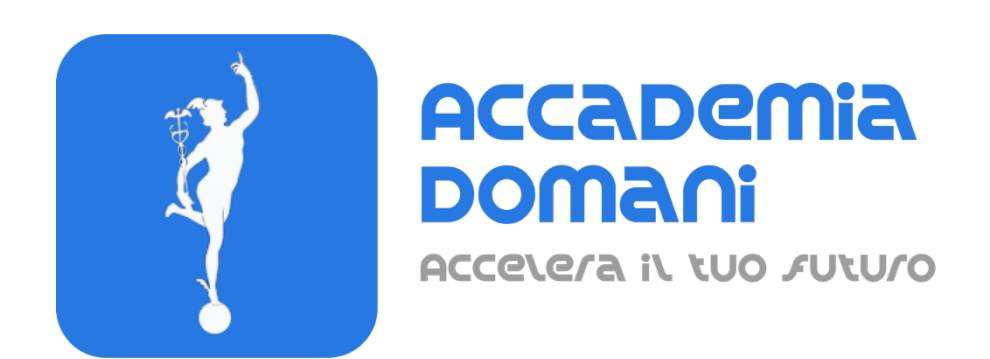

# **Corso Online di**

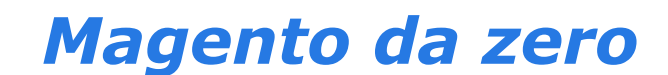

*Dott. Enrico Girardi*

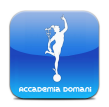

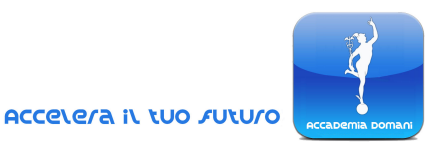

# **Programma Generale del Corso di** *Magento da zero*

## **MODULO 1 – INSTALLAZIONE**

- 1.Installazione con Cpanel e Softaculous
- 2.Traduzione italiana panoramica
- 3.Traduzione caricamento manuale
- 4.Traduzioni via FTP
- 5.Risultato

# **MODULO 2 – TERMINALE**

- 1.Il terminale
- 2.Comandi principali
- 3.Cache e reindex
- 4.Altri comandi da terminale

# **MODULO 3 – WEBSITE, NEGOZI, VISTE NEGOZI**

- 1.Vista negozio
- 2.Negozi
- 3.Multisito
- 4.Considerazioni

# **MODULO 4 – CONFIGURAZIONE**

- 1. Selezione vista di configurazione
- 2. Eliminazione secondo website

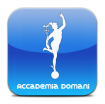

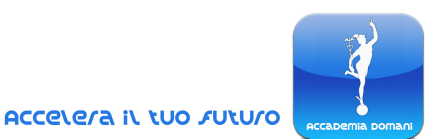

- 3. Configurazioni e viste
- 4. Prossime lezioni

# **MODULO 5 – CATEGORIE**

- 1.Traduzioni categorie
- 2.Aggiungere sottocategoria
- 3.Aggiungere categoria root
- 4.Spostare categorie
- 5.Immagine di categoria e media gallery
- 6.Blocco CMS categoria
- 7.Categoria ancora
- 8.Order by vista
- 9.Ordinamento predefinito
- 10.Fasce di prezzo
- 11.Ottimizzazione motori ricerca
- 12.Prodotti nella categoria
- 13.Design
- 14.Design layout
- 15.Design update

# **MODULO 6 – PRODOTTI**

- 1.Panoramica e tipologie prodotti
- 2.Prodotto semplice
- 3.Set di attributi e attributi prodotto
- 4.Prodotto configurabile
- 5.Prodotti configurabili elenco
- 6.Prodotto raggruppato
- 7.Prodotto virtuale
- 8.Prodotto bundle
- 9.Prodotto scaricabile

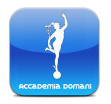

*Corso di Magento da zero*

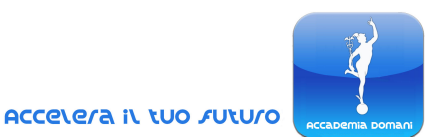

# **MODULO 7 – VALUTA**

- 1.Settaggio valuta
- 2.Valuta e vista
- 3.Conversioni valuta
- 4.Simbolo valuta
- 5.Tassi valuta
- 6.Fixer io
- 7.Gestione errori
- 8.CurrencyConverterAPI
- 9.Salvataggio e pianificazione
- 10.Configurazioni avanzate valute

# **MODULO 8 – CONFIGURAZIONI VARIE**

- 1.Contatti email
- 2.Auto generazione campi prodotto
- 3.Recensioni prodotti
- 4.Avvisi prodotto
- 5.Placeholders Immagini prodotto

# **MODULO 9 – CONTENUTO**

- 1.I blocchi
- 2.Editing blocchi
- 3.Pagine e modifica link blocchi
- 4.Widget
- 5.Traduzioni blocchi e pagine
- 6.Configurazione gestione dei contenuti
- 7.Termini e condizioni

# **MODULO 10 – ALIQUOTE FISCALI**

- 1.Zone e aliquote fiscali Regole
- 2.Modifica regola fiscale

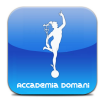

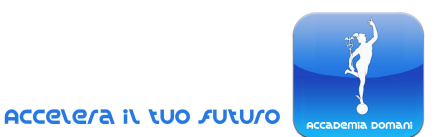

3.Nuove aliquote 4.Configurazione vendite tassa 5.Sistema importa esporta aliquote fiscali

# **MODULO 11 – UTENTI**

- 1.Creazione nuovi utenti
- 2.Gruppi utenti
- 3.Configurazioni utente
- 4.Lista dei desideri
- 5.Newsletter
- 6.Persistenza
- 7.Utenti online

# **MODULO 12 – INVENTARIO**

- 1.Sources
- 2.Stocks
- 3.Stock fonte multipla
- 4.Sales channel
- 5.Impostazioni inventario
- 6.Ordine inventario
- 7.Configurazione inventario

# **MODULO 13 – ORDINI**

- 1.Stati di ordine
- 2.Assegnazione status
- 3.Rimuovere status
- 4.Nuovo ordine
- 5.Nota di credito
- 6.Ordine con fatturazione e spedizione differite
- 7.Ordine fattura unica spedizione differita
- 8.Altre sezioni vendite
- 9.Configurazione vendite

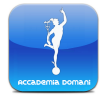

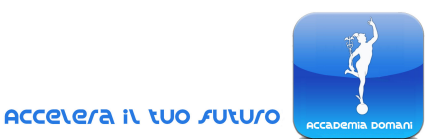

- 10.Configurazione email vendite
- 11.Stampa pdf e checkout

## **MODULO 14 – SPEDIZIONE E PAGAMENTO**

- 1.Configurazione spedizione
- 2.Metodi di spedizione
- 3.Tabelle di spedizione
- 4.Spedizione per fasce di prezzo
- 5.Spedizione per cap specifico
- 6.Spedizione cap multipli
- 7.Metodi di pagamento
- 8.Modulo Stripe parte 1

•

## **MODULO 15 – MAGENTO EXTENSIONS**

- 1.Magento extensions
- 2.Nuovo modulo
- 3.Installazione da CLI fase 1
- 4.Auth json
- 5.Installazione via composer
- 6.Passaggi finali
- 7.Module status
- 8.Installazione modulo Facebook

### **MODULO 16 – PROMOZIONI E COUPON**

- 1.Regola di prezzo del catalogo
- 2.Configurazione promozioni
- 3.Regola di prezzo del carrello panoramica
- 4.Creazione coupon semplice
- 5.Generazione codici coupon

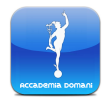

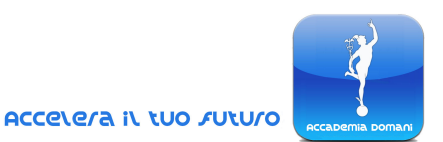

## **MODULO 17 – COMUNICAZIONI, EMAIL, NEWSLETTER**

- 1.Email Templates
- 2.Template newsletter
- 3.Traduzioni testi

### **MODULO 18 – URL E SEO, MARKETING, REPORTS**

- 1.Google analytics
- 2.Url rewrites
- 3.Termini di ricerca e sinonimi
- 4.Sitemap
- 5.Recensioni
- 6.Varie
- 7.Reports

### **MODULO 19 – SISTEMA**

- 1.Importa
- 2.Ruolo utente
- 3.Nuovo utente
- 4.Utente e ruolo
- 5.Cache e reindex
- 6.Integrazioni API
- 7.Security scan
- 8.Notifiche
- 9.Variabili personalizzate
- 10.2FA autenticazione a due fattori

#### **Quiz finale**

#### **CONCLUSIONE DEL CORSO E CERTIFICATO FINALE**

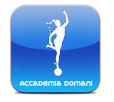